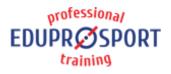

# COURSE: FS005

### **SPONSOR**

Peter Solmoši

### LECTURER

Peter Solmoši

### LANGUAGE

EN RU SK

### **DURATION (TIME)**

30 min.

### PLACE

HST room

### DIFFICULTY

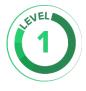

EduProSport Marie Curie Sklodowskej 1/A 851 04 Bratislava info@eduprosport.com www.eduprosport.com +421 907 959 888

# Live Delay tool

# AFTER COMPLETING THIS COURSE, YOU WILL BE ABLE TO

Use the liveDelay program, set program parameters. Set IP cameras and monitors.

### COURSE OUTLINE

- $\circ~$  Start the program
- $\circ~$  Camera selection, setting time
- Basic operations with program
- Practical demonstration

### WHO THE COURSE IS FOR

Coaches in hockey centers which owns skating treadmill.

# **REQUIRED SKILLS**

Basic computer skills

### LINK TO PRODUCT DETAIL

www.hockeydts.com/packages/fusion-skating/live-delay/

# LINK TO COURSE DETAIL

www.eduprosport.com/en/course/FS005